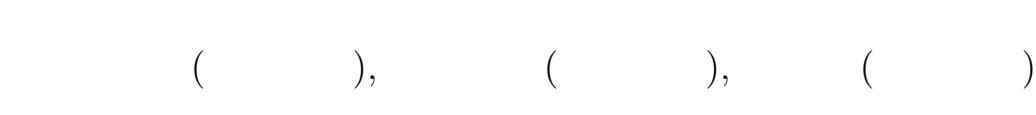

 $1$  $\,$  $MHD$ イナモの数値計算が活発に行なわれつつある.  $\,$ ,  $\frac{1}{\sqrt{2\pi}}$  $,$  $\overline{\phantom{a}}$ 研究に用いることは難しい.

 $\overline{\phantom{a}}$  $\,$ , い可変性とを併せ持つ数値モデルがあると便利である. дались , которых , которых , которых , которых , которых , которых , которых , которых , которых , которых , к

 $\mathcal{S}_{\mathbf{S}}$  $MODEL$  [1] , SPMODEL  $MHD$ ,

 $\ddots$  ,  $\ddots$  $[2]$  , した.  $2$ 

$$
\begin{array}{c}\n\hline\n\vdots \\
\hline\n\end{array}
$$

Crank-Nicolson Adams-Bashforth **アンプ**  ${\bf SPMODEL} \hspace{20pt} {\bf, Fortran\ 90}$  $, I/O$  gtool4 F90  $[3]$  , we have set  $[3]$ 

と実空間との姿勢との姿勢となっている.

## $3$

 $E,$  $Ra,$  Pr, Pm ある. 本研究ではダイナモベンチマークの設定にあわ

 $\cdot$  2008  $\cdot$  3008  $\cdot$  3008

 $E = 10^{-3}$ ,  $Ra = 100$ ,  $Pr = 1$ ,  $Pm = 5$  (1)

ている. 初期値の設定もダイナモベンチマークに従い, ,  $4$ ダル磁場を重ね合わせた分布を与える.

 $\overline{4}$ 

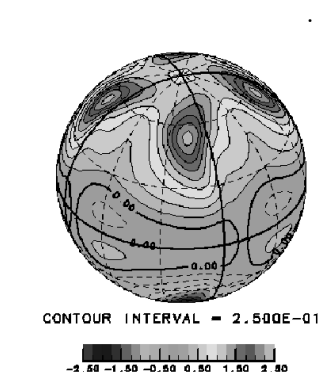

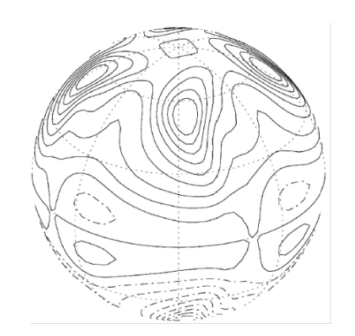

 $\,$  $E_k,$   $E_m,$   $T,$   $T,$  $u_{\lambda}, \qquad B_{\varphi}, \qquad \qquad \omega$  $T,u_{\lambda},B_{\varphi},\omega \quad \ u_{r}=0, \ \partial u_{r}/\partial \varphi >0$  $r = (r_i + r_o)/2$  $\mathop{\rm MHD}\nolimits$  $\overline{\phantom{a}}$ ることができているようである.

計算結果とそのベンチマークとの比較を表に示す.

:  $\mathcal{L}(\mathcal{L}(\math$ ,  $CWG(T42N33)$  $CWG(T64N41)$ 

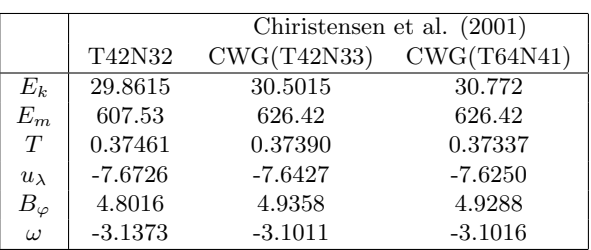

- [1 ] Chirstensen, et al., 2001: A numerical dynamo benchmark. Phys. Earth Planet. Inter., 128, 25–34
- $\bm{[2]} \qquad , 2002 \bm{:}$

.  $\hspace{1.6cm}$ http://www.gfd-dennou.org/arch/spmodel.

 $\begin{bmatrix} 3 \end{bmatrix}$  , 2000: gtool4 F90  $\end{bmatrix}$ .

 $\,$ http://www.gfd-dennou.org/arch/gtool4.